## **StructReplace**

## %StructReplace function

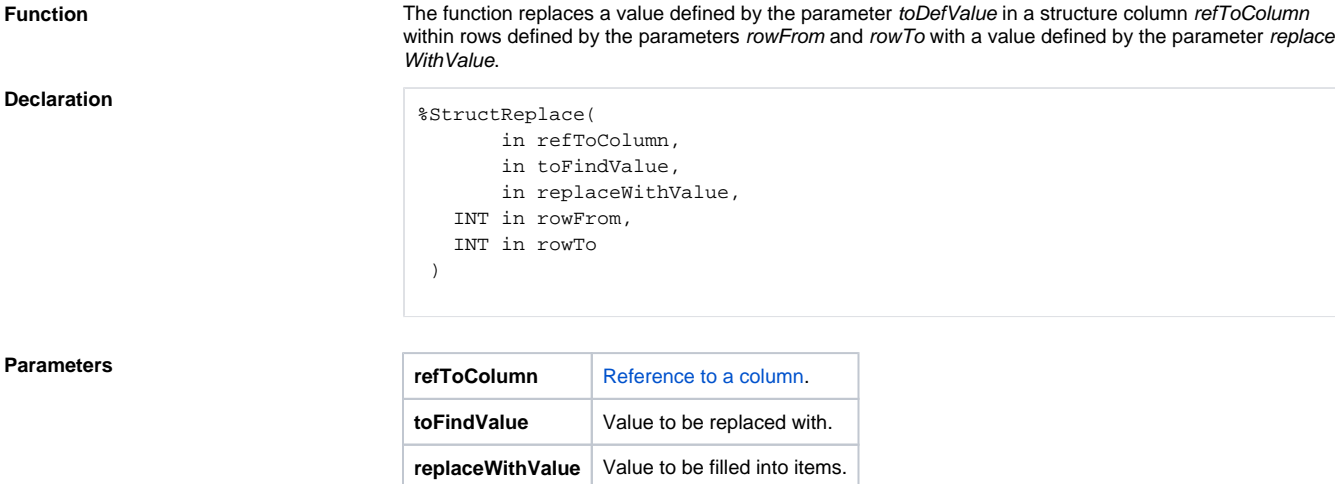

**rowFrom**, **rowTo** Integer expressions.

**Description** If rowFrom=rowTo=0 => the function sets the value defined by the parameter value in the entire column. The column is defined by the reference to an item from this column (e.g. \_rec^item).

## **Related pages:**

[ESL extended functions](https://doc.ipesoft.com/display/D2DOCV21EN/ESL+Extended+Functions) [Function arguments - types](https://doc.ipesoft.com/display/D2DOCV21EN/Function+arguments+-+types)